DDAVTICCUE INFODMATIK IN

## ®Thomas Haenselmann – Praktische Informatik IV – Universität Mannheim

## Exercise Computer graphics – (till March 10, 2009)

## Ultra-fast line drawing

Exercise 4: In the lecture we got to know the mid-point line-drawing algorithm which can generate line pixels with a single comparison and two or three integer additions per pixel, only.

Alter the algorithm such that points are plotted more sparsely. Therefore, the algorithm's loop should advance by two pixels in the X-direction rather than one as done in the lecture. The sketch on the right shows the cases which can evolve.

Hints:

Start with the initialization of the distance-value at (x0+2,y0+0,5) and (x0+2,y0+1,5) and find out the increments in the inner loop, exactly as done in the normal mid-point algorithm. Note that now you have to take more than one distance into account.

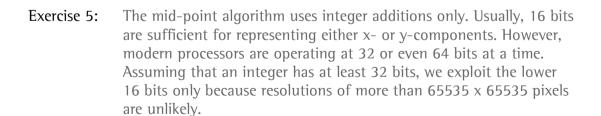

Change the midpoint implementation such that the most significant 16 bits are used as well. Which improvements can you achieve?

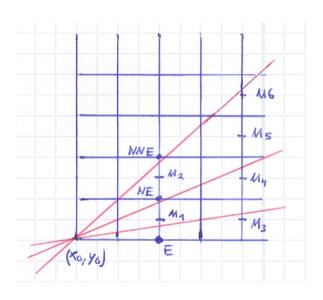